## **Ultricool**

## **Installing the Ultricool**

Before you set up and operate your unit, see the "Important Regulatory and Safety Notices to Service Personnel" document that was included with your unit. The *Ultricool User Guide* and **CAUTION** Ultrix User Guide are available from our website.

## 2101DR-402-02

## Printed in Canada.

© 2019 Ross Video Limited. Ross®, and any related marks are trademarks or registered trademarks of Ross Video Limited. All other trademarks are the property of their respective companies. PATENTS ISSUED and PENDING. All r

(+1) 613 • 652 • 4886 **Technical Support** techsupport@rossvideo.com

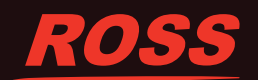

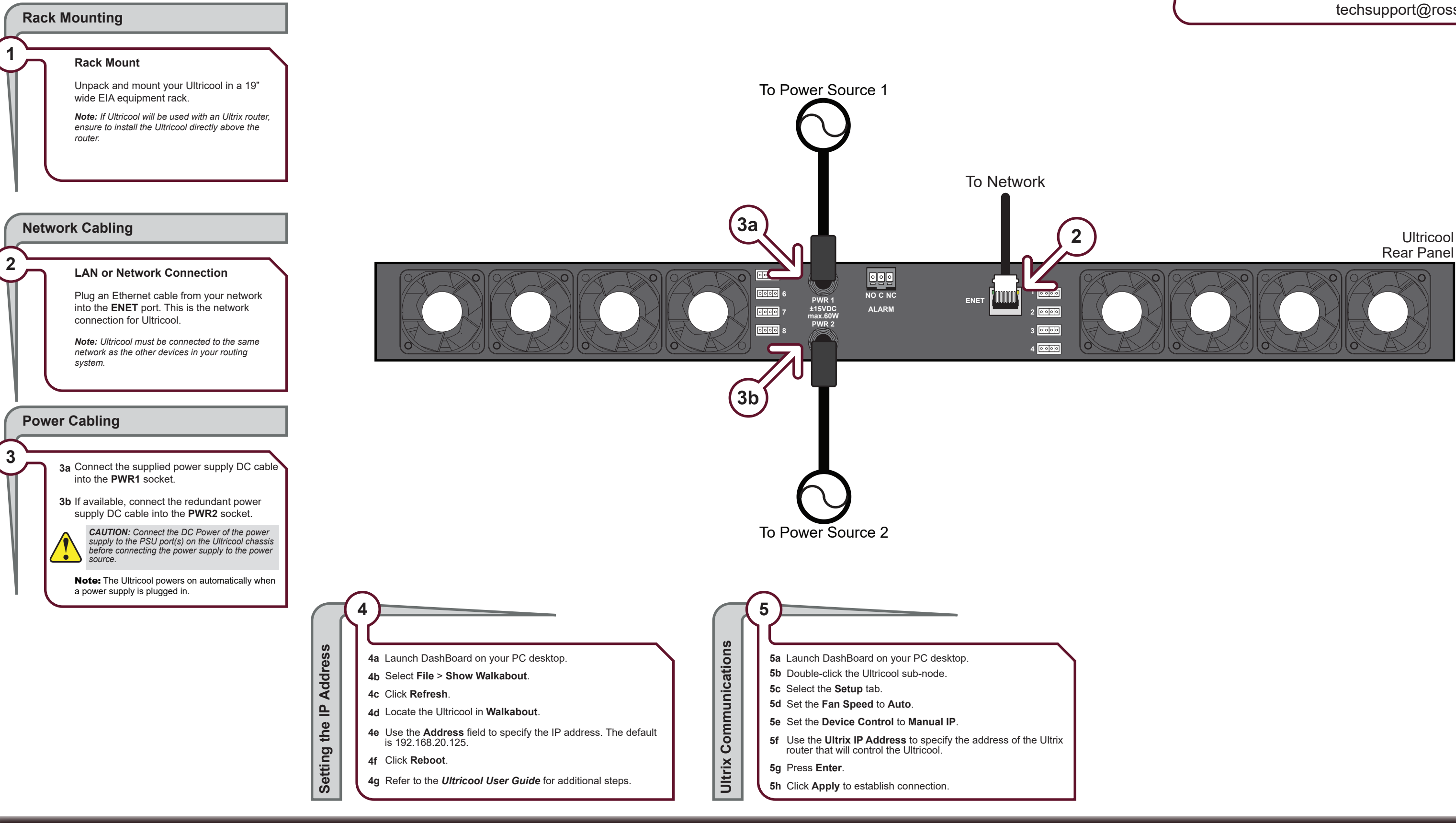